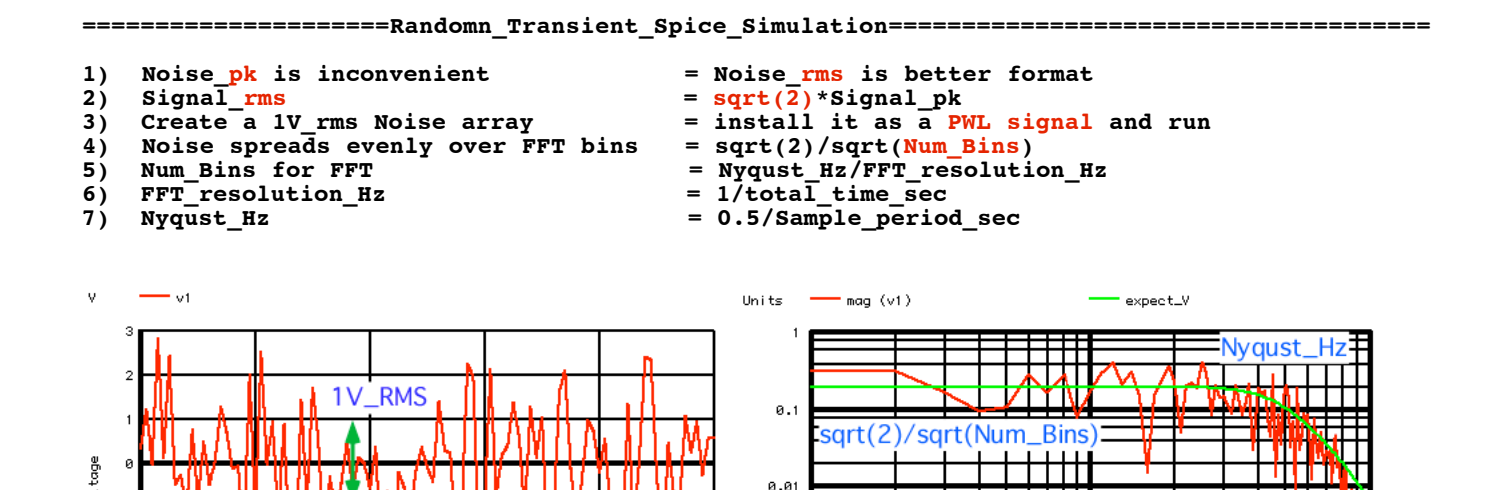

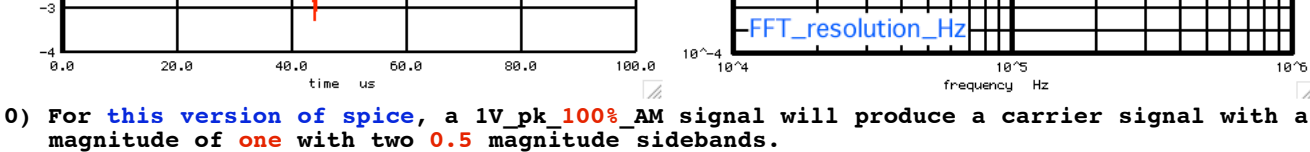

 $10^{\sim} - 3$ 

┰┰

**1) But using a peak value for noise is inconvenient since it depends on probablity and time. A RMS value to onis is more convenient.** 

**2) When using RMS, remember a rms value is sqrt(2) larger than a peak values. A 1V\_pk is measured as a .707V\_rms value**

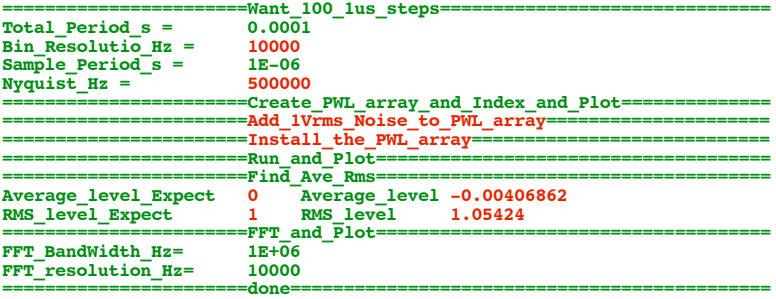

ţ

**3) A random 1V\_rms signal can be added to an array and installed as a PWL voltage source.**

The random IV rms signal will get spreed evenly over all the FFT frequency bins.

**5) The number of bins is set by Nyqust\_Hz/FFT\_resolution\_Hz.**

**6) Total sample time defines the minimun frequency of the spectrum or FFT\_resolution\_Hz. 7) The maximun frequency (Nyqust\_Hz) will be visible on the spectrum.**

**===================MacSpiceCode==================================================== Randomn\_Transient\_Spice\_Simulation**

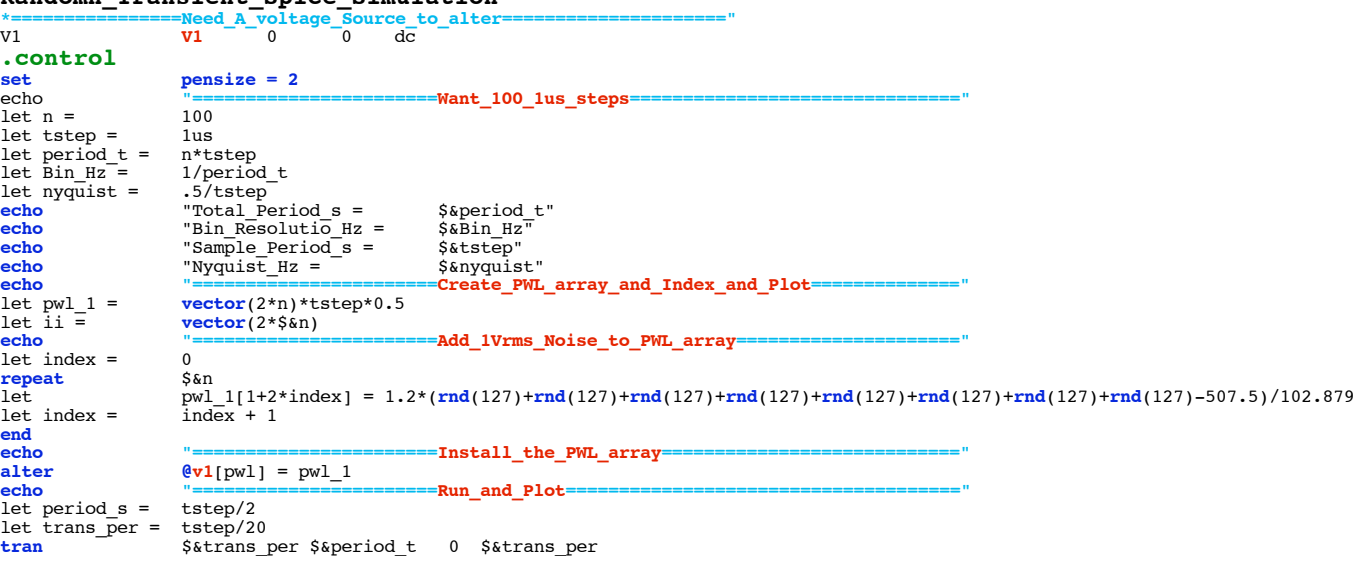

**plot** v1 **exhibited**<br> **exhibited**<br> **exament**<br> **example 2**<br> **example 2**<br> **example 2**<br> **example 2**<br> **example 2**<br> **example 2**<br> **example 2**<br> **example 2**<br> **example 2**<br> **example 2**<br> **example 2**<br> **example 2** echo<br>let averVal = let noisAC =<br>let RmsVal =<br>**echo**<br>echo let RmsVal = **sqrt**(**mean**(noisAC\* noisAC)) **echo** "Average\_level\_Expect 0 Average\_level \$&averVal " **echo** "RMS\_level\_Expect 1 RMS\_level \$&RmsVal " **unlet** averVal **unlet** RmsVal echo **"=======================FFT\_and\_Plot=====================================" linearize**  $\begin{tabular}{lll} let & \begin{tabular}{lll} Let & \begin{tabular}{lll} Let & \begin{tabular}{lll} Let & \begin{tabular}{lll} Let & \begin{tabular}{lll} Let & \end{tabular} & \begin{tabular}{lll} Let & \end{tabular} & \begin{tabular}{lll} Let & \end{tabular} & \begin{tabular}{lll} Let & \end{tabular} & \begin{tabular}{lll} Let & \end{tabular} & \begin{tabular}{lll} Let & \end{tabular} & \begin{tabular}{lll} Let & \end{tabular} & \begin{tabular}{lll} Let & \end{tabular} & \begin{tabular}{lll} Let & \end{tabular} & \begin{tab$ **.endc .end**

**4.4.11\_10.55AM dsauersanjose@aol.com Don Sauer**